# **eole-postgresql - Tâche #19214**

Scénario # 19370 (Nouveau): Évolutions postgresql

## **les tests diagnose postgresql sont absents**

17/02/2017 15:18 - Thierry Bertrand

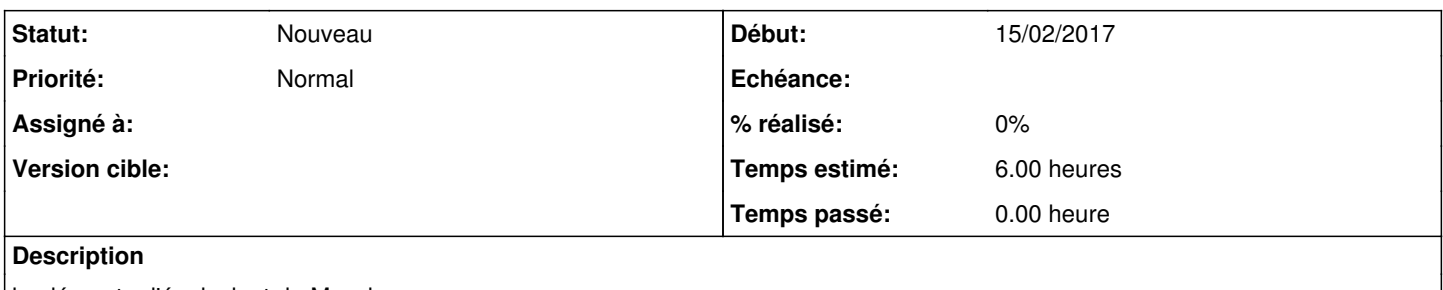

implémenter l'équivalent de Mysql

#### **Historique**

## **#1 - 27/02/2017 13:17 - Emmanuel IHRY**

*- Tâche parente changé de #19191 à #19370*

#### **#2 - 27/02/2017 15:19 - Thierry Bertrand**

- *Temps estimé mis à 6.00 h*
- *Restant à faire (heures) mis à 6.0*

#### **#3 - 27/02/2017 15:39 - Thierry Bertrand**

*- Description mis à jour*

exit 0

### **#4 - 22/08/2019 16:06 - Joël Cuissinat**

```
Ça vaut ce que ça vaut mais il y a déjà ça :
```

```
root@zephir:/usr/share/eole/diagnose# cat 151-postgresql 
#!/bin/bash
if [ $(CreoleGet activer_postgresql) = "oui" ];then
       . /usr/lib/eole/diagnose.sh
        EchoGras "*** Bases de données" 
        TestPid PostgreSQL postgres
        echo
fi
```
#### Mais peut-être que le souhait est de le remplacer par :

```
root@zephir:~# . /usr/lib/eole/diagnose.sh
root@zephir:~# TestService PostgreSQL localhost:5432
.                  PostgreSQL => Ok
```
Idem pour l'agent de service Zéphir (20\_postgresql.srv)